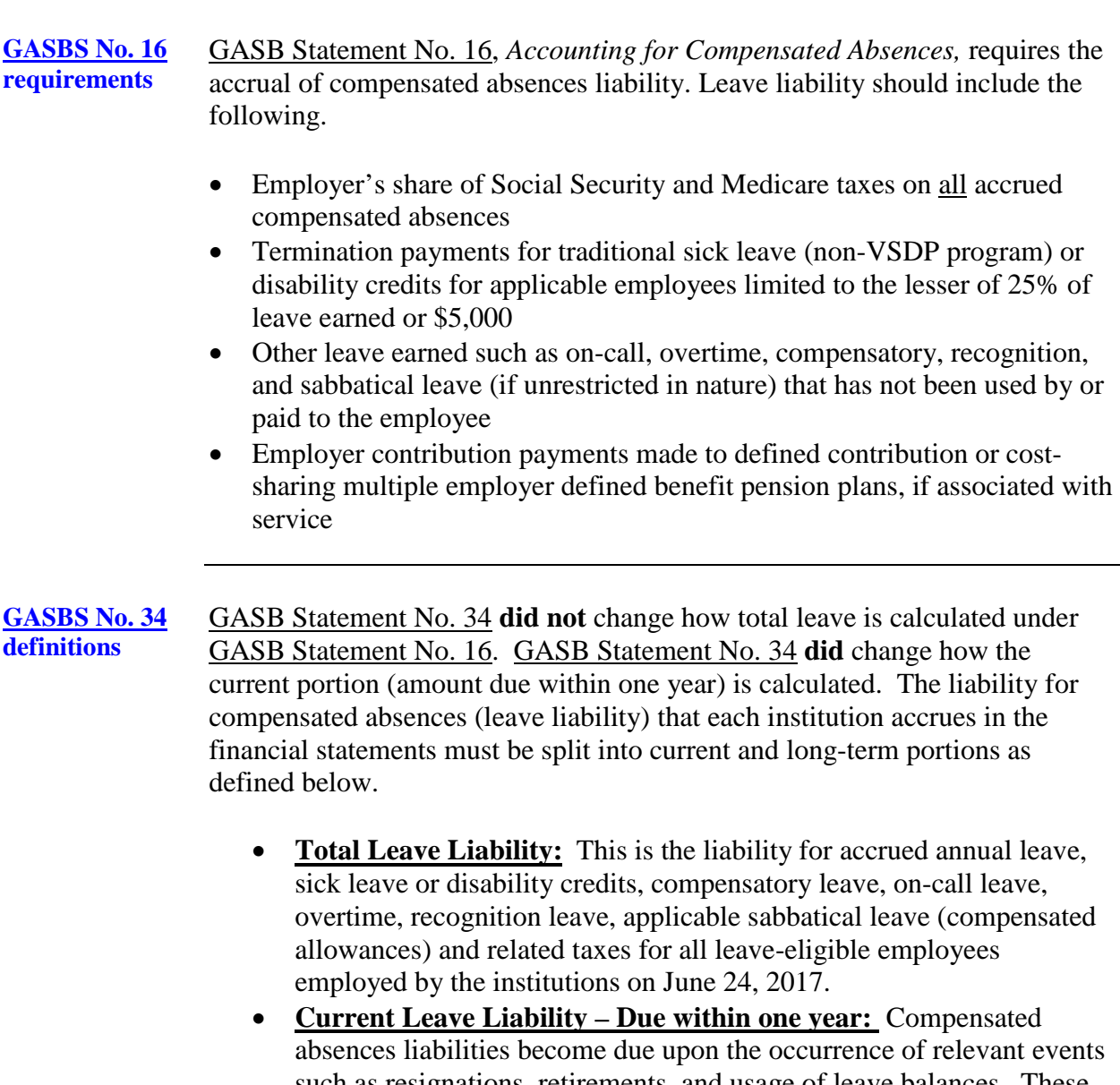

- such as resignations, retirements, and usage of leave balances. These occurrences and related dollar amounts cannot be known reliably in advance so the portion of compensated absences due within one year must be estimated.
- **Long-Term Leave Liability – Due more than one year:** This is the total leave liability less the amount due within one year.

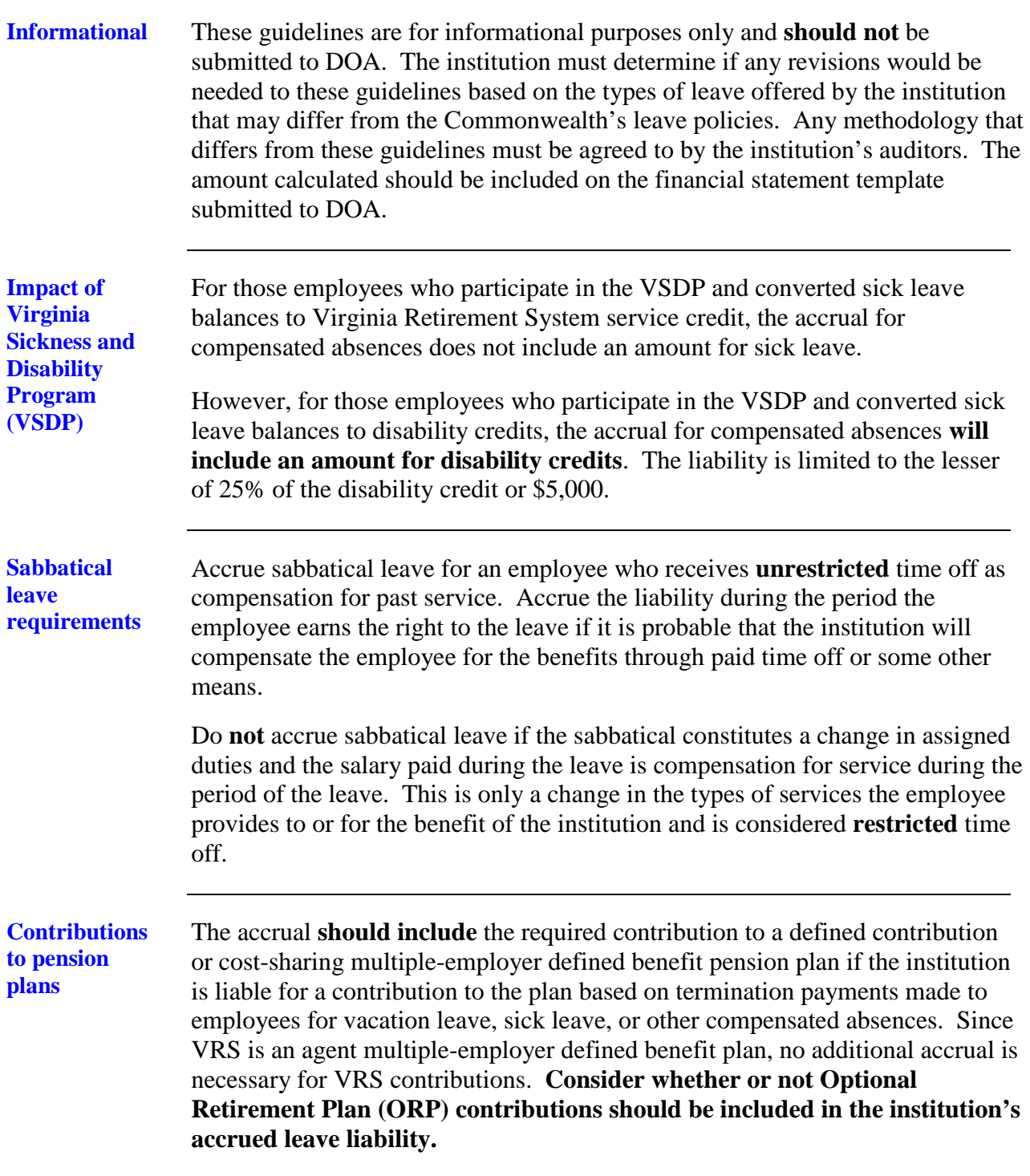

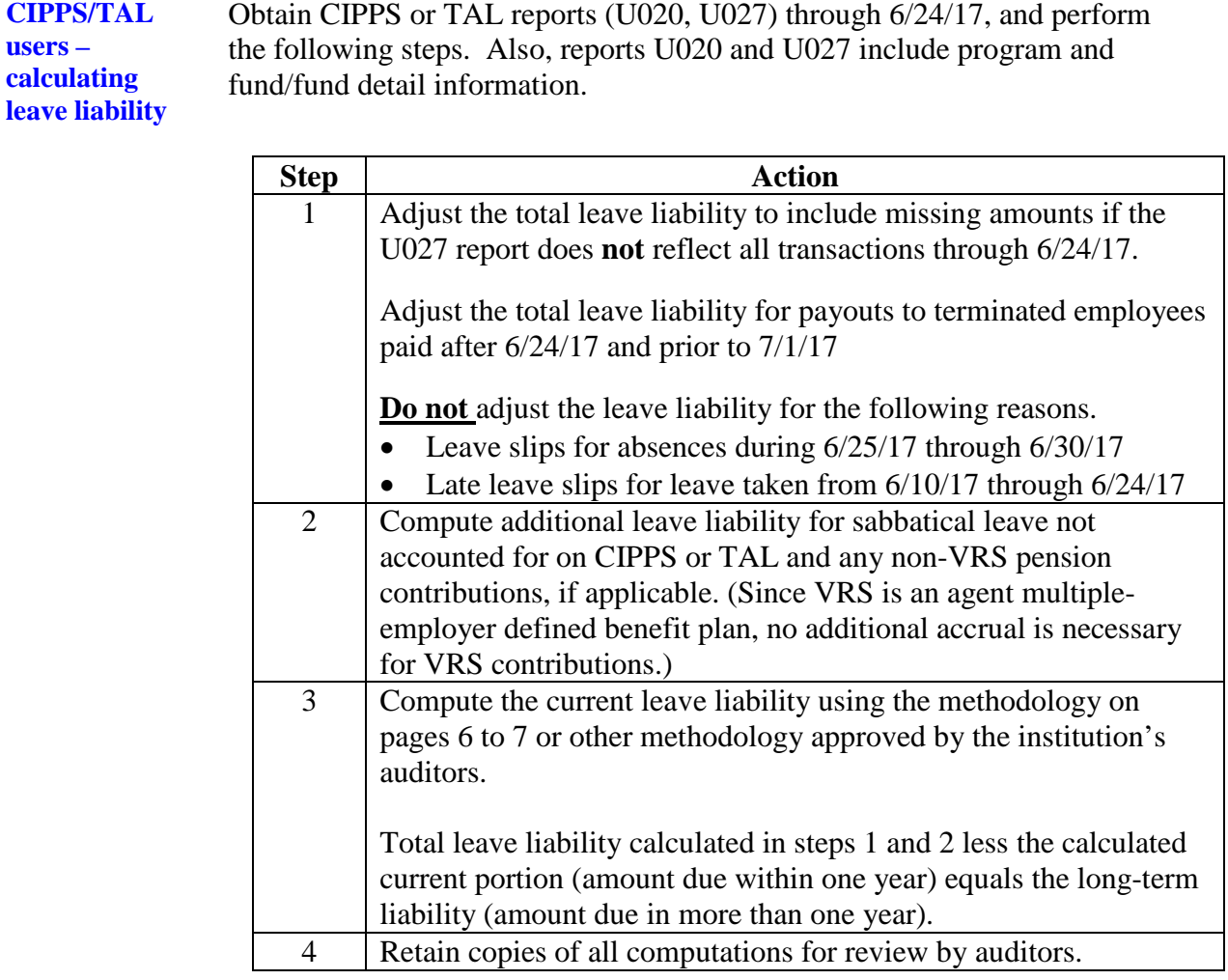

**Note:** The CIPPS and TAL reports have been modified to include the Social Security (6.2% on a maximum salary base of \$127,200) and Medicare taxes (1.45%, no salary limit) on the accrued leave. The reports also include probability factors for the accrual of unvested traditional sick leave or disability credits.

**Non-CIPPS / Non-TAL users** For individuals not on CIPPS or TAL, institutions have to manually calculate accrued leave balances\*.

If CIPPS or TAL is not used for leave, perform the following steps.

**Note\*:** Institutions with leave liability not on CIPPS or TAL must consider maximum payouts for leave when computing leave liability.

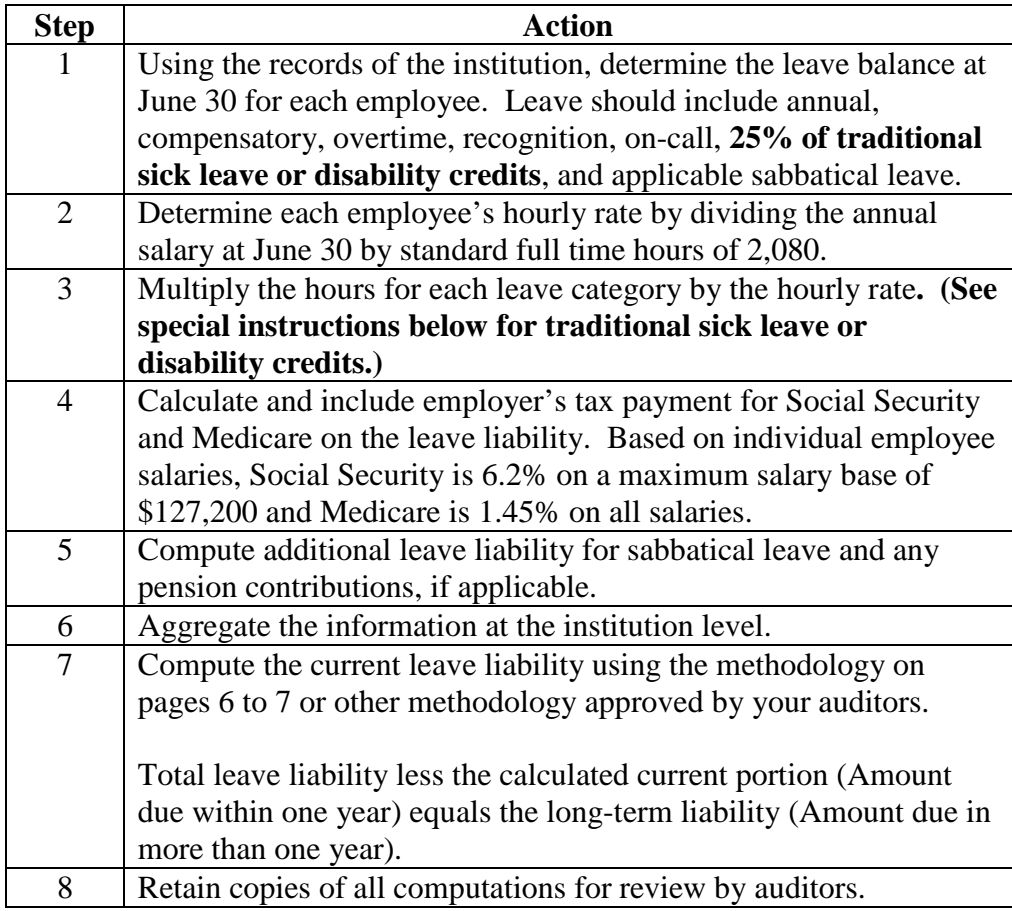

**Non-CIPPS / Non-TAL users – traditional sick leave or disability credits**

If the institution is a non-CIPPS and non-TAL user for leave purposes, the institution must consider the following limits in the calculations of traditional sick leave or disability credit accruals.

- For employees with greater than 5 years of service, the traditional sick leave or disability credits liability is limited to 25% of leave earned or \$5,000, whichever is less.
- For employees with less than 5 years of service, compute the traditional sick leave or disability credits liability the same as for those with greater than 5 years of service, then **reduce** the amount based on the probability that the individual will eventually attain 5 years of service.

The Department of Human Resource Management has determined and provided the official probabilities for this purpose. The official probabilities are shown below in the formulas used for calculating traditional sick leave or disability credits liability for employees with less than 5 years of service.

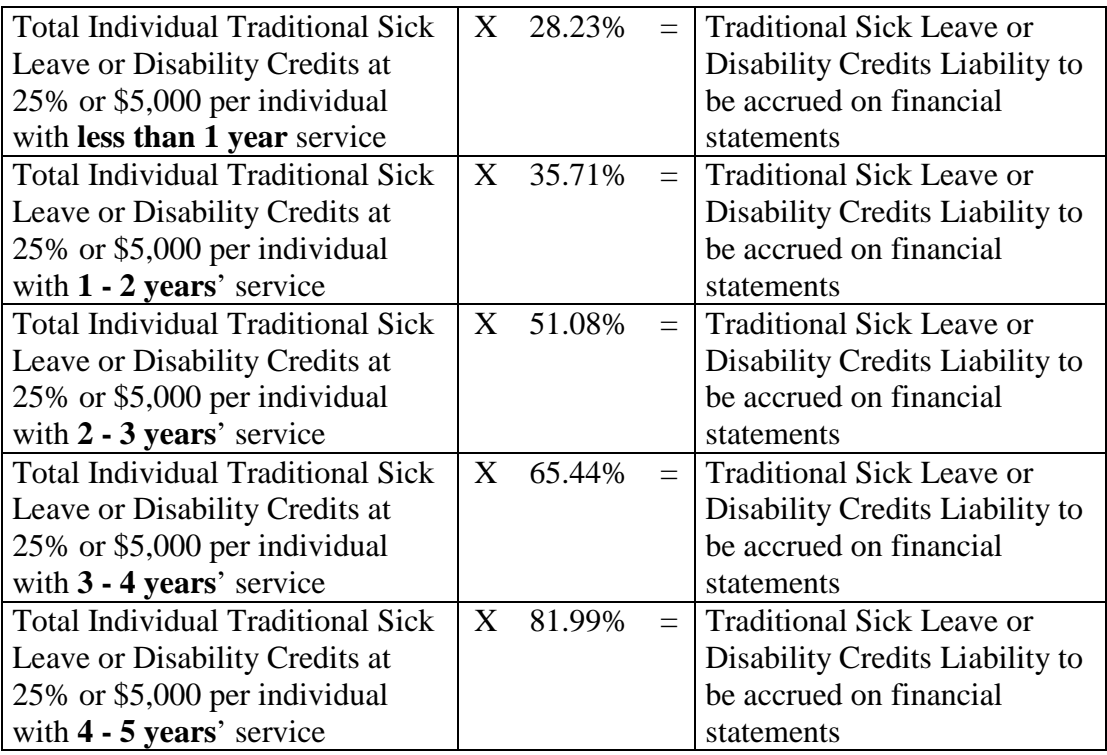

**Manually calculate the amount due within one year**  The total leave liability (total amount before deducting current leave liability) has already been calculated. Institutions have to manually calculate the leave liability amount that is due within one year. The following is a suggested methodology. Institutions may use any methodology that is agreed to by their auditors.

Perform the following steps to calculate the amount due within one year.

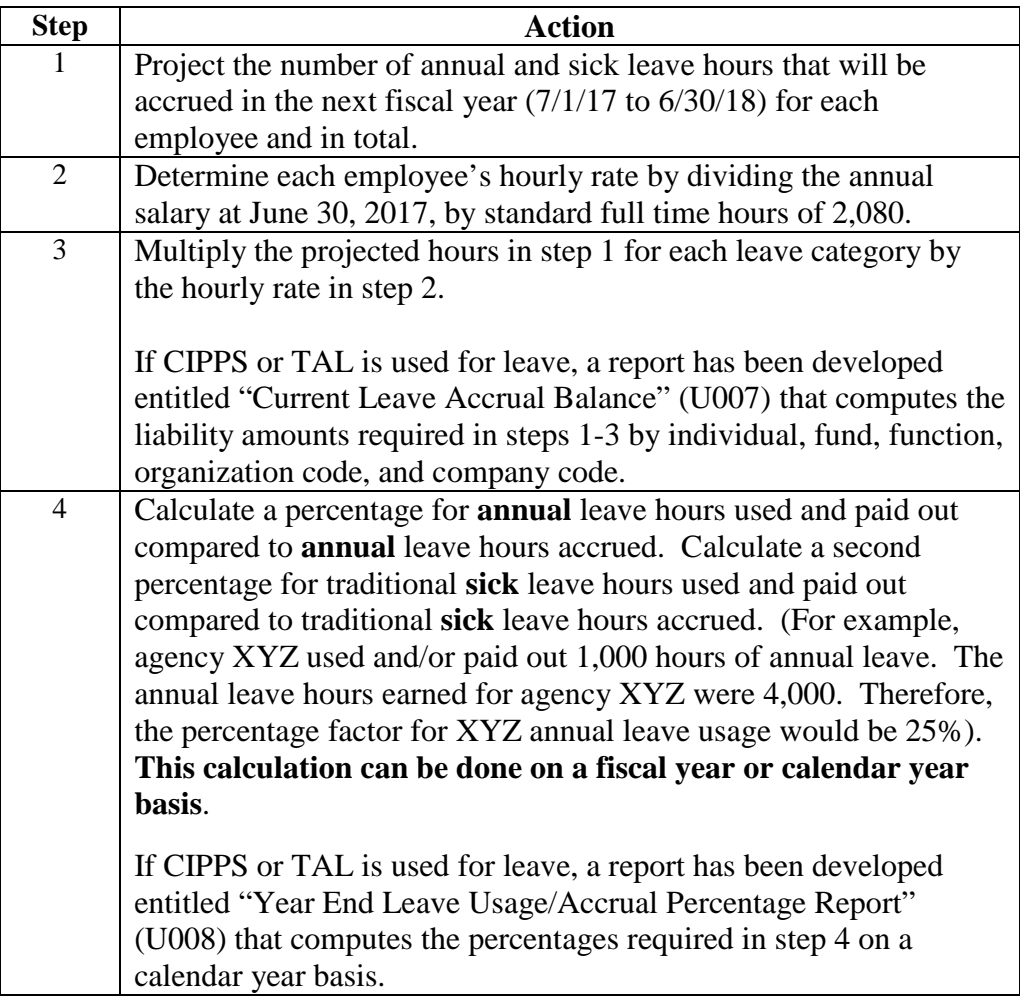

*Continued on next page*

#### **Manually calculate the amount due within one year,** *continued*

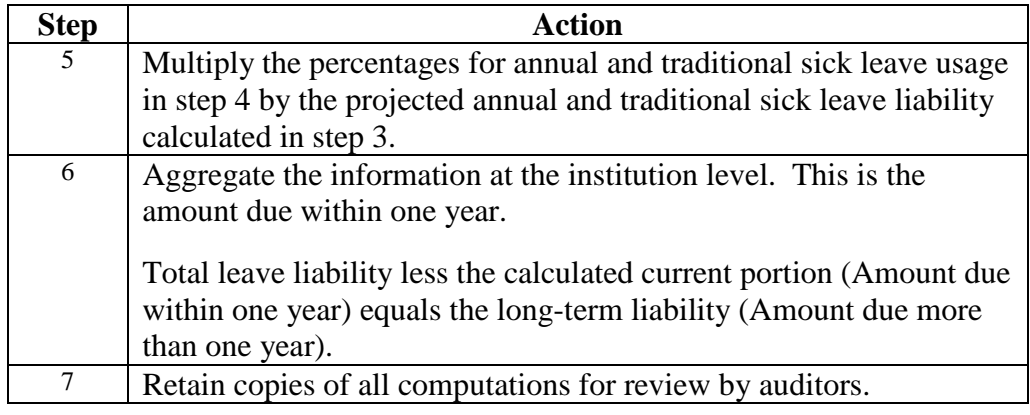

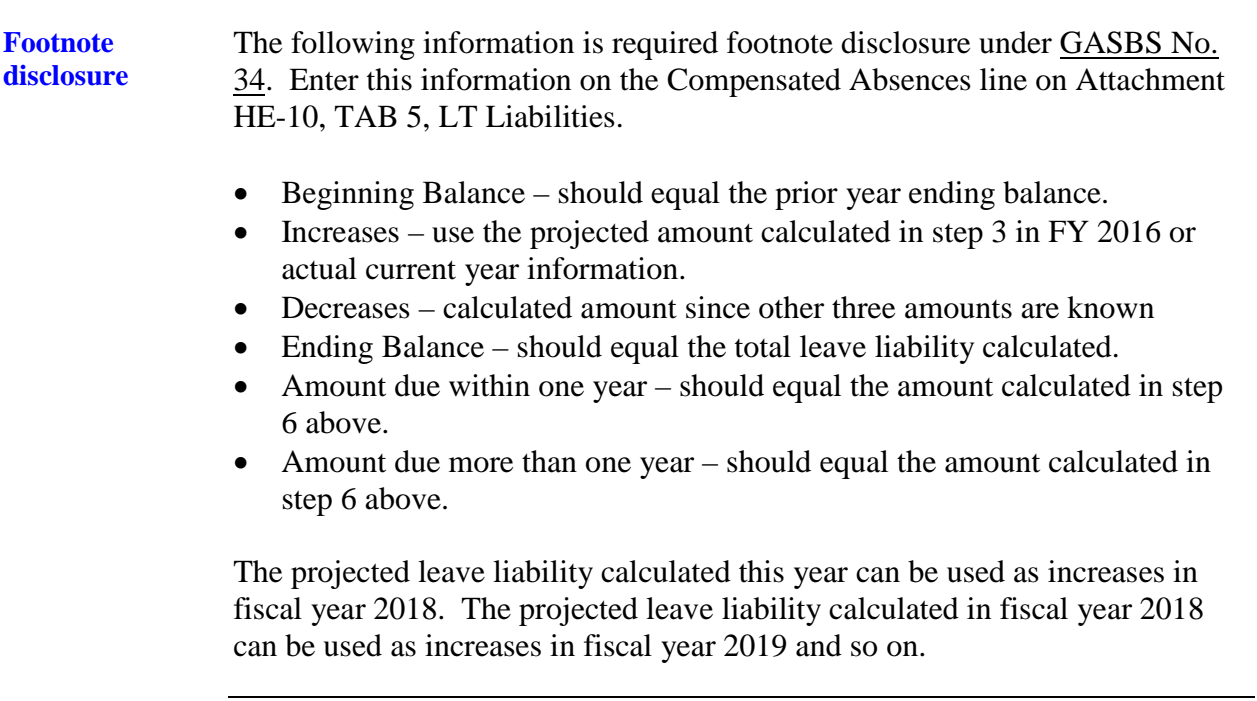